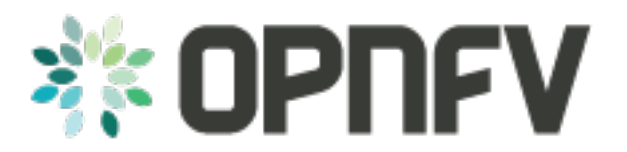

# **KVM4NFV CICD Release Note**

*Release brahmaputra.1.0 (2b76a9c)*

**OPNFV**

August 22, 2016

#### CONTENTS

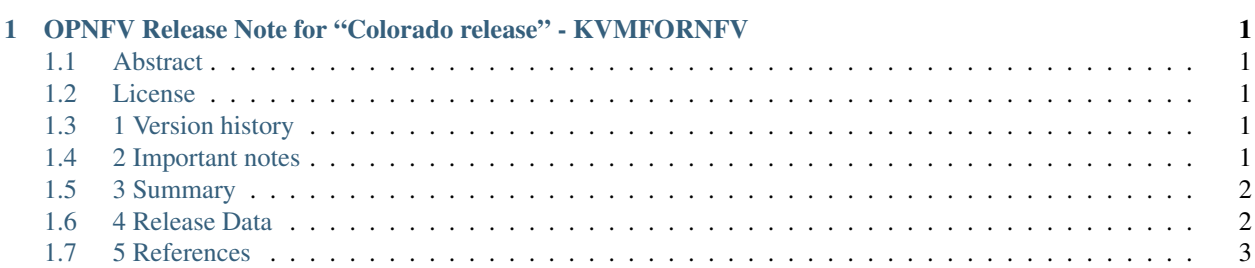

## **CHAPTER**

**ONE**

# <span id="page-4-0"></span>**OPNFV RELEASE NOTE FOR "COLORADO RELEASE" - KVMFORNFV**

# <span id="page-4-1"></span>**1.1 Abstract**

This document provides the release notes for Colorado release of KVMFORNFV.

# <span id="page-4-2"></span>**1.2 License**

KVMFORNFV is licensed under a Creative Commons Attribution 4.0 International License.You should have received a copy of the license along with this. If not, see [<http://creativecommons.org/licenses/by/4.0/>](http://creativecommons.org/licenses/by/4.0/).

#### **Contents**

- 1 Version History
- 2 Important notes
- 3 Summary
- 4 Delivery Data
- 5 References

# <span id="page-4-3"></span>**1.3 1 Version history**

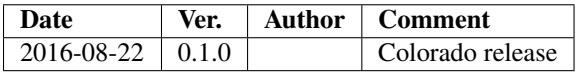

# <span id="page-4-4"></span>**1.4 2 Important notes**

The software delivered in the OPNFV [KVMFORNFV](https://wiki.opnfv.org/display/kvm/) Project, comprises the *ci*, the *kvmfornfv test cases*. The *KVMFORNFV* framework depends on the *Fuel* installer.

## <span id="page-5-0"></span>**1.5 3 Summary**

This Colorado release provides *KVMFORNFV* as a framework to enhance the KVM Hypervisor for NFV and OPNFV scenario testing, automated in the OPNFV CI pipeline, including:

- Documentation created
	- User Guide
	- Configuration Guide
	- Installation Procedure
	- Release notes (this document)
- KVMFORNFV source code
- Cyclictests for KVMFORNFV

For Colorado release, the KVMFORNFV uses for the following:

- Automation of building the Kernel and qemu RPM's or debians
- Executing the Cyclictests to check the latency
- os-sdn-kvm-ha Scenario testing for High Availability Configuration using Fuel Installer

The *KVMFORNFV framework* is developed in the OPNFV community, by the [KVMFORNFV](https://wiki.opnfv.org/display/kvm/) team.

# <span id="page-5-1"></span>**1.6 4 Release Data**

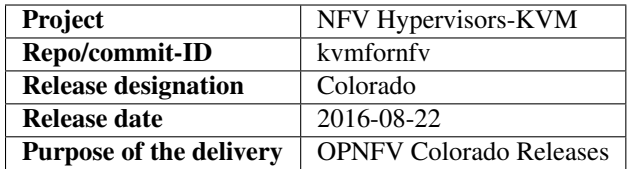

## **1.6.1 4.1 Version change**

#### **4.1.1 Module version changes**

This is the first tracked release of KVMFORNFV

## **4.1.2 Document version changes**

This is the initial version of the KVMFORNFV framework in OPNFV.

## **1.6.2 4.2 Reason for version**

## **4.2.1 Feature additions**

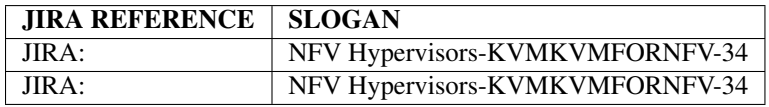

## **4.2.2 Bug corrections**

Initial Release

## **1.6.3 4.3 Deliverables**

### **4.3.1 Software deliverables**

KVMFORNFV framework source code <Colorado>

#### **4.3.2 Documentation deliverables**

The below documents are delivered for Colorado KVMFORNFV Release:

- User Guide
- Configuration Guide
- Installation Procedure
- Overview
- Release notes (this document)
- Glossary

# <span id="page-6-0"></span>**1.7 5 References**

For more information on the KVMFORNFV Colorado release, please see:

<https://wiki.opnfv.org/display/kvm/>